## Transport Layer Security in 2023

Michael W Lucas https://mwl.io

#### Who Am I?

- Author
- Unix since 1986, 1987, something like that
- Sysadmin since 1995
- Founding member of SouthEast Michigan BSD User Group, semibug.org
- Author of many tech books, including TLS Mastery
- As Michael Warren Lucas, novels like git commit murder
- Martial arts, pet rats, married, blah blah blah

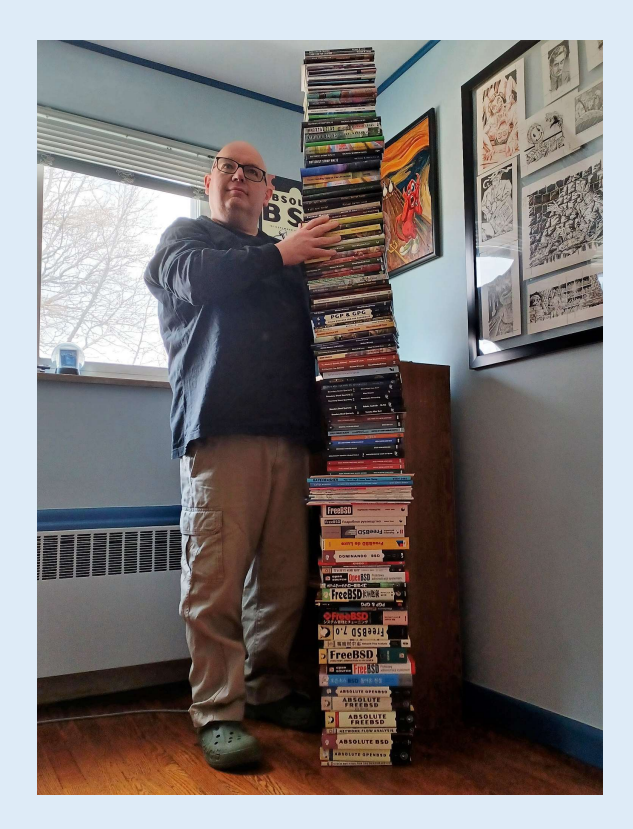

#### What's in this talk?

- What Is TLS?
- Certificates
- Revocation and Invalidation
- TLS Negotiation
- CSRs
- ACME
- Edge Cases
- Focuses on web servers, because we only have an hour

#### Tools in This Talk

- Current OpenSSL or LibreSSL
- CentOS, Debian, FreeBSD, OpenBSD

## Transport layer security (TLS) doesn't do any of this

- Add Security
- Block Intruders
- Keep Your Credit Card Secret
- Stop Password Theft

#### what tls does

- Encrypt traffic between client and server
- Identify server, client, or both
- That's it. Nothing more.

#### tls history

- 1994: Netscape develops Secure Sockets Layer 1.0 in-house
- 1995: SSLv2 rushed out the door
- 1996: SSLv3 rushed out even faster
- 1999: TLS version 1 (name changed for political reasons)
- 2006: TLS 1.1
- 2008: TLS 1.2
- 2018: TLS 1.3

#### Postel's Robustness Principle

- "Be conservative in what you do, be liberal in what you accept from others."
- Web server offers HTTP 0.9, 1.0, 1.1, 2.0, 3.0? Great!
- Database engine supports older query versions? Dandy!
- Older SMTP features? Just don't allow spam, we're fine.
- Older DNS query features? Meh, but okay, I guess, if you don't allow reflection attacks.

## Older TLS versions?

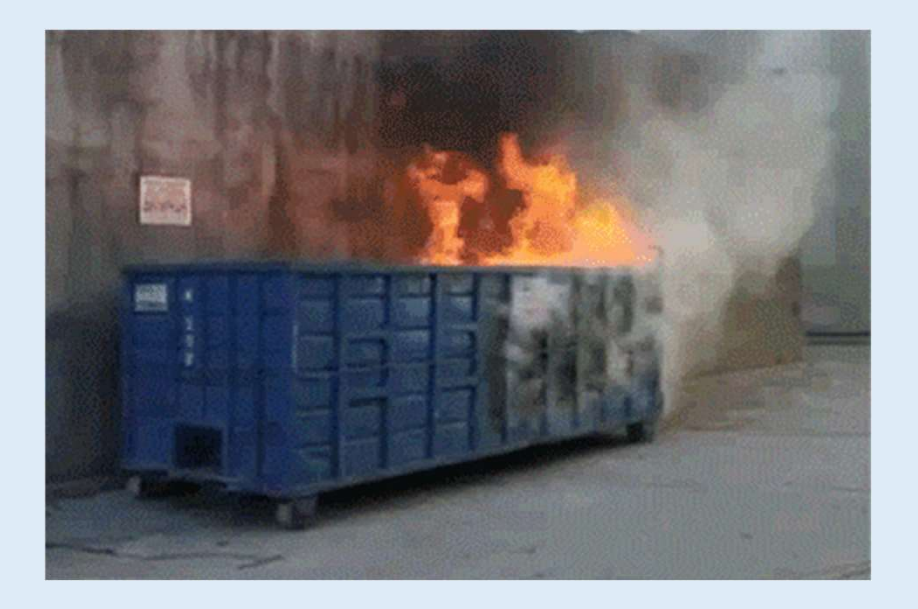

#### Downgrade Attacks

- Convincing a server to support cryptographic methods that an intruder can somehow decrypt
- Applicable to many encryption technologies, not just TLS
- Solution: refuse to accept weak encryption

#### Weak TLS Versions

- All versions of TLS except 1.2 and 1.3 are known to be breakable and officially deprecated. Supporting older versions threatens your customers' data, your business, and everyone's privacy.
- In early 2021, the United States National Security Agency strongly discouraged use of many common TLS 1.2 configurations.
- We can't turn off 1.2 on general Internet sites.
- No FIPS-compliant TLS 1.3 browser

#### Encryption: What You Must Know

- A highly specialized skill with many pieces
- Very few cryptographer SREs or sysadmins
- Protect the private keys!
- Revoke at any excuse
- OpenSSL's HIGH cipher list

#### Encryption Trust Models

- Deciding who to trust is the problem of cryptography
- Two competing models
	- The Web of Trust
	- Certificate Authorities

#### Certificate Authorities

- Verify identities of people, hosts, and organizations
- Each has a trust anchor certificate
- issue X.509 certificates for hosts and users declaring that they have performed the audit, and signs each with their trust anchors
- Client software has a bundle of trust anchors, ultimately trusted certificates
- Six major trust anchor bundles: Microsoft, Apple, Google, Mozilla, Adobe, and Oracle
- Different software uses different trust anchor bundles
- Not all CAs are in all trust bundles

#### OpenSSL Trust Bundle

- Per-install, per-Unix basis
- Most use Mozilla bundle
- Every OS has its own way to manage trust bundles—ALWAYS read the documentation!
	- certctl?
	- add-trusted-cert?
	- update-ca-certificates?
	- Raw OpenSSL commands?
	- Dump in directory? Overwritten!
- Use openss 1 CAfile option to trust a specific cert in a specific command

#### Trust Bundles

• Look at the contents of any trust anchor bundle.

#### WHO ARE THESE PEOPLE???

- Should I trust the Shanghai Electronic Certification Authority?
- Should I trust the French government? Or the US government? China, Netherlands, Indian, Nigerian?

#### Private Trust Bundle

- Curating your own trust bundle for web browsing?
	- Pointless, but educational
- Curating a trust bundle for applications? Useful.
- Select a single supplier for application certificates. Install that supplier's trust anchor on all clients, remove all others.

#### Simple Chain of Trust

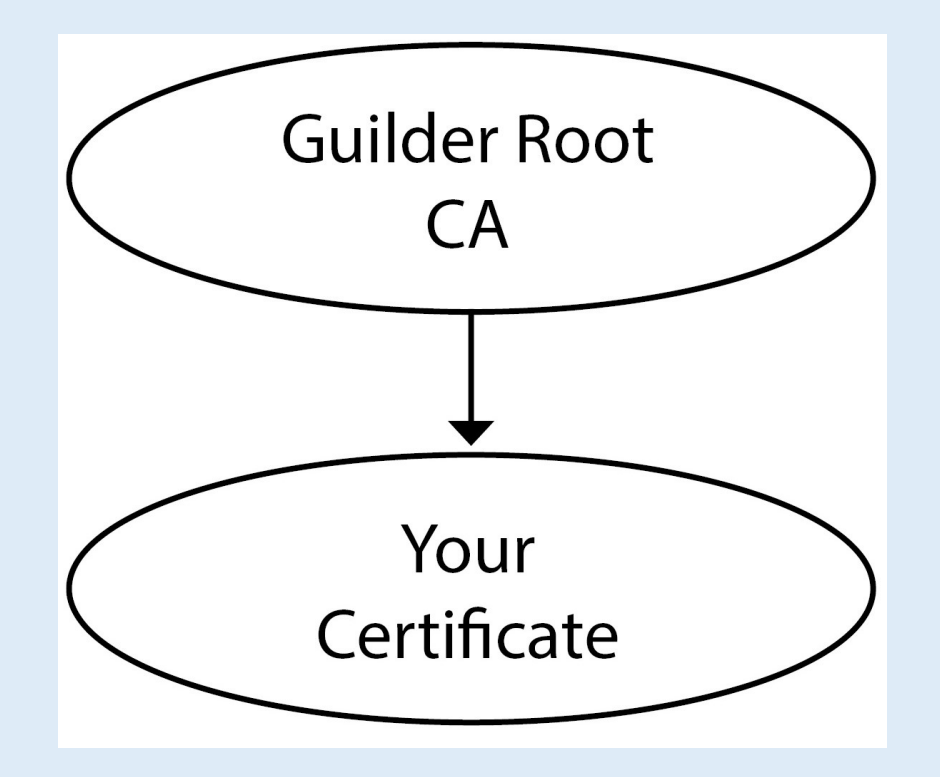

#### Chain of Trust with Intermediate Certificates

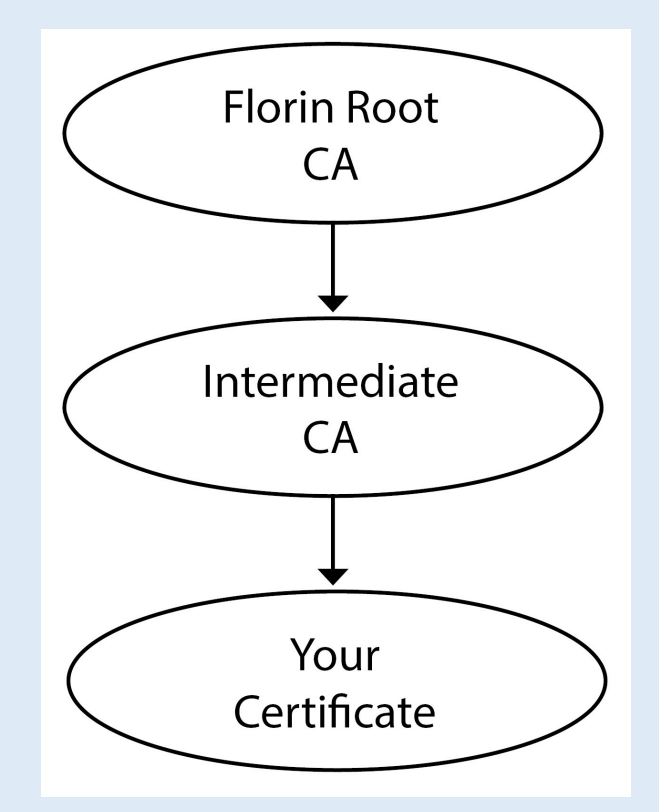

### Modern Chain of Trust

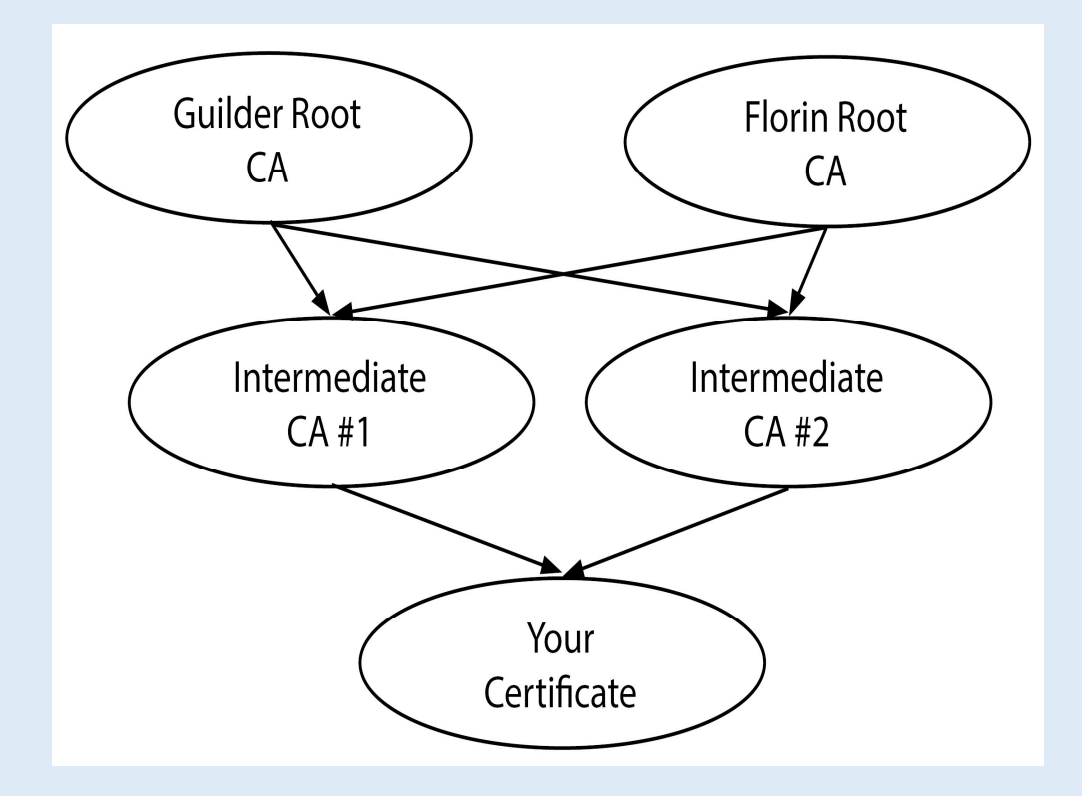

#### **Certificates**

- Certificates<br>• X.509 the International Telecommunication Union's digital<br>• Built on ASN.1, the same standard used by SNMP and telecom firms certificate standard. • X.509 – the International Telecommunication Union's digita<br>
• Built on ASN.1, the same standard used by SNMP and teleco<br>
• Do not need to know ASN.1, except when you see somethir<br>
• .1.3.6.1.4.1.44947.1.1.1<br>
• Also pill
- Built on ASN.1, the same standard used by SNMP and telecom firms.
- Do not need to know ASN.1, except when you see something like .1.3.6.1.4.1.44947.1.1.1
- Also pillages X.500 directory standard, used by LDAP
- Gives information labels like OU=, O=, ST=, and so on
- 
- Expires, usually every year or 90 days

#### Certificate Components

- Certificate Components<br>• Certificate Signing Request the "please sign me" form you send to<br>the CA. Irrelevant once you have the certificate. Includes a public key,<br>comes with a private key file<br>• Private Key the secret the CA. Irrelevant once you have the certificate. Includes a public key, comes with a private key file Certificate Components<br>• Certificate Signing Request – the "please sign me" form you<br>the CA. Irrelevant once you have the certificate. Includes a<br>comes with a private key file<br>• Private Key – the secret for your certificat Certificate Components<br>• Certificate Signing Request – the "please sign me" form you send to<br>the CA. Irrelevant once you have the certificate. Includes a public key,<br>comes with a private key file<br>• Private Key – the secret
- 
- 
- Server needs both Certificate and Private Key
- If an intruder captures your private key file, they can use the certificate and pretend to be you.
- PROTECT THE PRIVATE KEY

#### Certificate Validation Level

- Certificate Validation Level<br>• Domain Validated the CA verifies that the entity requesting the<br>• Organization Validated the CA verifies that the entity requesting the<br>• Organization Validated the CA verifies that the cert controls the host the cert is for
- Certificate Validation Level<br>• Domain Validated the CA verifies that the entity requesting the<br>cert controls the host the cert is for<br>• Organization Validated the CA verifies that the entity requesting the<br>• Extended V cert belongs to the organization that controls the host the cert is for
- Certificate Validation Level<br>• Domain Validated the CA verifies that the entity requesting the<br>cert controls the host the cert is for<br>• Organization Validated the CA verifies that the entity requesting the<br>cert belongs the cert is a specific legal entity
- All of them provide the browser lock icon

#### Certificate Algorithms

- Certificate Algorithms<br>• RSA the "old trusty" standard. Key length dictates strength, 2048<br>bits is current standard.<br>• ECDSA newer standard. Does not use key length. Uses named bits is current standard.
- Certificate Algorithms<br>• RSA the "old trusty" standard. Key length dictates strength, 2048<br>bits is current standard.<br>• ECDSA newer standard. Does not use key length. Uses named<br>elliptic curves instead. Roughly as stron elliptic curves instead. Roughly as strong as RSA, but requires less computing to validate.
- Use ECDSA if you're targeting constrained computing environments, like mobile devices

#### Common Names

- Most widely recognized part of a certificate
- Could be an email address, UID, first and last name, a device serial number
- CN was used to store hostnames until 2000, when this was deprecated.
- People still use this. It is wrong.
- Some software expects to find a hostname there.
- Being actively exterminated.

#### Why is hostname in CN Deprecated?

- CN can have a maximum of 63 characters
- Domain names can be longer than that.
- I have the domain YouKeepUsingThatWordIDoNotThinkItMeansWhatYouThinkItMeans.com
- The use of hostnames in CN is holding back TLS improvements
- CN is not checked against constraints
- Replacement is called Server Alternative Names, or SAN

#### Viewing Certificates

#### \$ openssl x509 –in file.crt –text –noout

- spills certificate contents
- see certificate chain, identified entities, extensions, and more

#### Modern Certificate Hostnames

- Subject Alternative Names (SAN)
- Stuff beyond CN

#### \$ openssl x509 -in mwlio.cer -noout -ext subjectAltName X509v3 Subject Alternative Name: DNS:cdn.mwl.io, DNS:mwl.io, DNS:www.mwl.io

#### Wildcard Certificates

- A certificate for any host in a domain or subdomain, like \*.mwl.io
- Sounds great, right?
	- Must put private key on all hosts that use the certificate
	- One compromise, everything is compromised
	- if the intruder is sneaky, you'll never know
- Safest use, for devops and such: \*.api.mwl.io

#### Revoking Certificates

- If your private key is compromised, tell your CA: "revoke" the cert
- Distributed by two different methods, Certificate Revocation Lists and Online Certificate Status Protocol.
- If you're using ACME with Let's Encrypt, or your CA offers revocation insurance, revoke on any doubt
- Firefox and Safari distribute revoked cert lists to clients
- Chrome filters the revocation list Chrome users see

#include <chrometantrum.h>

#### Certificate Revocation Lists

- CA distributes a file containing serial numbers of all unexpired revoked certificates
- Might be 75MB, might be 1MB
- Can be cached for time set by CA, usually 24 hours
- Usually in DER format, to reduce size
- Doesn't scale well

#### Online Certificate Status Protocol

- Check individual certificate, no giant list to download
- Digitally signed, can operate over plain HTTP
- Valid for 7 days
- Server can make OCSP queries, attach to certificate, and return with client request called "stapling" )<br>
Dince Certificate Status Proton<br>
Check individual certificate, no giant list to down<br>
Digitally signed, can operate over plain HTTP<br>
Valid for 7 days<br>
Server can make OCSP queries, attach to certific<br>
request – called " • Check individual certificate, no giant list to download<br>• Digitally signed, can operate over plain HTTP<br>• Valid for 7 days<br>• Server can make OCSP queries, attach to certificate, and return with client<br>request – called "s
- Client skips OCSP call on stapled cert
- 
- Must enable OCSP on Chrome & Safari
- Chrome ignores must-staple

#### If Revocations are Ignored, What Now?

- Short-lived certificates (name constraint certificates)
- DANE
- Smack vendors
- Deploy browsers or forks that enable secure features
- store private keys in Hardware Security Modules (HSM)

#### Getting Certificates

- Certificate Signing Requests (CSR)
- Contain all the information that the CA must validate
- That friendly OpenSSL dialog that gives you a CSR?
	- It puts the hostname in CN.
	- It supports only one hostname.
	- CN in hostname has been obsolete since 2000. We're really trying to kill it.
	- Don't use it.
- Use the modern, config-file based method. Or generate wholly on the command line.

#### Reusing CSRs

- It is technically possible to reuse previous year's CSR to renew your certificate
- It is HORRIBLE practice
- The CSR is tied to a specific private key
- Are you certain that key did not leak?
- Have key standards changed since last year?
- CSRs are free. Keys are free. Creation can be scripted.

#### Make new keys and new CSRs.

# Information in your CSR Information in your CSR<br>• Only include the information you must valida<br>• DV cert – only need hostnames<br>• OV, EV – also need organization information Information in your CSR<br>• Only include the information you must valid<br>• DV cert – only need hostnames<br>• OV, EV – also need organization information

- Only include the information you must validate in your CSR.
- 
- 

#### CSR X.500 Information

- C= two-letter country code from ISO 3166
- ST = state or province, spelled out
- L = locality, city. Spell out official city name
- O= organization, company name
- Gather official names before starting your CSR

#### RSA Config File

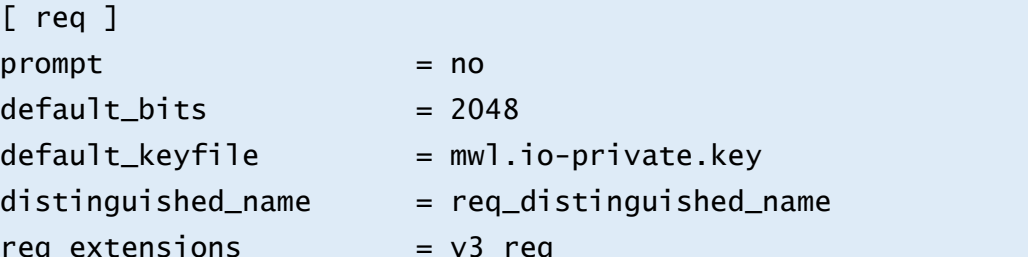

 $= mwl.io-private.key$ distinguished\_name = req\_distinguished\_name

```
= v3_{\text{req}}
```

```
[ req_distinguished_name ]
CN = mwl.io
```

```
[ v3_req ]
subjectAltName = @alt_names
```

```
[alt_names]
DNS.1 = mw1.ioDNS.2 = www.mwl.io
```
#### Using the CSR Config File

```
$ openssl req -newkey rsa -config mwl.io.conf \
    -out mwl.io.csr
Generating a RSA private key
.............+++++
.............................................................
...........+++++
writing new private key to 'mwl.io-private.key'
Enter PEM pass phrase:
Verifying - Enter PEM pass phrase:
-----
```
• Generates a CSR in mwl.io.csr and a private key named after config file entry

#### Viewing CSRs

…

```
$ openssl req -in mwl.io.csr -noout -text
Certificate Request:
Data:
```

```
Version: 1 (0x0)
Subject: CN = www.mw].ioSubject Public Key Info:
Public Key Algorithm: id-ecPublicKey
```
#### CSRs Without Config Files

\$ openssl req -newkey rsa:2048 -keyout www-private.pem \

-out www-request.csr -subj /CN=mwl.io –addext \ "subjectAltName=DNS:mwl.io,DNS:www.mwl.io,DNS:\*.cdn.mwl.io"

#### Reconnecting Files

- Scrambled previous years' certificates and private key files, and don't know which go with which?
- A keypair's modulus is a shared numerical value unique to that key
- Monitoring!

\$ openssl x509 -noout -modulus -in server.crt | openssl md5 d261c8136ff4154881814df84cc0829a

\$ openssl rsa -noout -modulus -in server.key | openssl md5 d261c8136ff4154881814df84cc0829a

\$ openssl req -noout -modulus -in server.csr | openssl md5 2606bbdc0f7b099117342eefd049d5b0

## Automated Certificate Management Protocol (ACME)

- Created by Internet Security Research Group (ISRG)
- ISRG founded free CA "Let's Encrypt."
- LE provides free 90-day DV X.509 certificates to all users

#### How ACME Works

- Domain Validation: verify that the entity requesting the certificate controls the host.
- This can be automated.
	- Client: "I'd like a certificate for this host"
	- CA: "Oh yeah? Make this change on the host to prove you control the host."
	- Client: "The host is changed."
	- CA: "I guess you do control the host. Send me your CSR."
	- Client: "Here you go."
	- CA: "And here's your 90-day certificate. See me again in 60 days."

#### ACME Challenges

- ACME Challenges<br>• HTTP-01 "Put this file in<br>• HTTP-01 "Put this file in<br>• DNS-01 "Make this change in \_acme-challen http://server/.well-known/acme/challenge/" ACME Challenges<br>• HTTP-01 – "Put this file in<br>• http://server/.well-known/acme/challenge/"<br>• DNS-01 – "Make this change in \_acme-challenge.domain.name."<br>• ALPN-01 – "Make this change in TLS protocol ID such-and-such" ACME Challenges<br>• HTTP-01 – "Put this file in<br>• http://server/.well-known/acme/challenge/"<br>• DNS-01 – "Make this change in \_acme-challenge.domain.name."<br>• ALPN-01 – "Make this change in TLS protocol ID such-and-such"
- 
- 

#### Which should Luse?

- Cert used on single server? HTTP-01
- Wildcard certs? DNS-01
- Load balancers, server pools, clustering, general mayhem? ALPN-01

#### ACME Renewals

- Try to renew weekly, starting 2/3 of the way through certificate lifetime
- Gives you four weeks to resolve transient issues
- Schedule in cron
- Most clients handle this

#### ACME Clients

- 
- ACME Clients<br>• certbot official Let's Encrypt client, in python<br>• Apache mod\_md for ACME inside web server<br>• OpenBSD acme\_client(1) ACME Clients<br>• certbot – official Let's Encrypt client, in python<br>• Apache – mod\_md for ACME inside web server<br>• OpenBSD acme\_client(1)<br>• Docker container that handles ACME for you
- OpenBSD acme\_client(1)
- Docker container that handles ACME for you
- My favorite: dehydrated.io. Extensible, configurable, lightweight, can refricant enteries<br>
certbot – official Let's Encrypt client, in pytho<br>
Apache – mod\_md for ACME inside web serve<br>
OpenBSD acme\_client(1)<br>
Docker container that handles ACME for you<br>
My favorite: dehydrated.io. Extensible,

#### TLS Potpourri

- Get all your servers up to TLS 1.2/1.3
- Then investigate these

#### HTTP Strict Transport Security (HSTS)

- HTTP header that says "This web site only serves pages over TLS. Please cache this information."
- Client rewrites all HTTP requests into HTTPS, refuses HTTP from this hostname
- Web-only

## TLS Testing

- https://www.ssllabs.com
- Tests server configuration, looks for bad TLS versions, broken ciphers, and general misconfiguration
- Only works on public web sites. Test might set off intrusion detection
- Private testing software? https://testssl.sh

#### Running Your Own CA

- Corporate CA? Many companies do it.
- Small CA from openssl-ca(1)? A great learning experience, but not intended for long-term use, multiple users, or exposure to the Internet.
- Use software like easy-rsa, XCA, Dogtag.
- Big organization? FreeIPA or EJBCA.

#### Name Constraint CAs

- Big Company can buy a signing cert that allows them to sign certs in their domain.
- I could buy a cert that lets me sign \*.mwl.io. Each cert is only good for ten days, or 24 hours, or 12 hours
- Requires extensive reliable automation.
- Currently expensive. Like DV certificates, will get cheaper.

#### That's it!

- TLS is huge, but: any sysadmin-level questions?
- Want more? My book TLS Mastery is out everywhere
- My bookstore: https://tiltedwindmillpress.com
- My web site: https://mwl.io